# **INTRODUCTION**

Les signes  $\le$  et  $\ge$  ont été publiés en 1631, dix ans après la mort de leur inventeur, l'Anglais Thomas Harriot. Astronome et mathématicien anglais, Thomas Harriot (1560 – 1621) est surtout connu pour ses travaux en algèbre moderne, pour son étude de la théorie de la réfraction et pour avoir produit les premières esquisses de la Lune observée au travers d'une lunette astronomique en juillet 1609 (donc quelques mois avant les travaux historiques de Galilée).

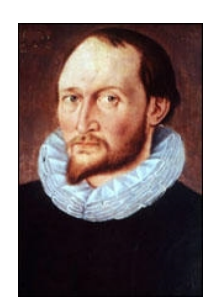

# COMPÉTENCES ET ATTENDUS

- · Nu6 Utiliser une droite graduée
- · Nu7 Comparer ou ranger des nombres décimaux
- · Nu8 Encadrer ou intercaler des nombres décimaux
- · Fr3 Utiliser une fraction pour exprimer un partage

**ATTENDUS** *: Ce que sait faire l'élève : il sait utiliser des fractions pour rendre compte de mesures de grandeurs.* 

Remarque : Parmi les exemples de réussite, ranger dans un ordre donné des nombres écrits de différentes façons, identifier le nombre de nombres différents parmi une liste de nombres, déterminer le nombre correspondant à un point placé sur une droite graduée, intercaler un nombre entre deux autres et encadres un nombre à l'unité (par deux entiers consécutifs), au dixième, au centième et au millième.

### PROBLEMES OUVERTS

 $\overline{0}$  Dans chaque cas, des chiffres ont été remplacés par  $\Box$ . Lorsque c'est possible, recopie et complète les pointillés par > ou = ou >.<br>a)  $5,8 \square \square$  ......  $5,75$  b)  $\square,5$  ......  $17,2$  c)  $9,06$  .... a)  $5,8\square\square$  ......  $5,75$  b)  $\square,5$  ......  $17,2$  c)  $9,06$  ......  $9,1\square$ d)  $\Box$ ,8 …… 3,9 d) 3, $\Box$ 28 …… 3 f) 15,1 …… 15,0 $\Box$ Raconte dans ta narration ce qui t'a permis de trouver.

*Activité 1*  (Feuille) Comparer des nombres (Nu7)

#### *Définition 1* :

- Le signe  $\leq$  veut dire « **inférieur à** » (plus petit que) ;
- · le signe > veut dire « **supérieur à** » (plus grand que).

*Méthode 1* : comparer deux nombres

*Exemple* : comparer 43,135 et 43,16.

Å On compare les parties entières.

43,135 et 43,16 ont les mêmes parties entières, on continue.

Ç Si les parties entières sont égales, on compare les chiffres des dixièmes, puis le chiffre des centièmes, etc.

$$
\begin{array}{c}\n43, 1 \overline{)35 \\
43, 1 \overline{)6} \\
6 > 3\n\end{array}\n\} \quad \text{done } 43, 16 > 43, 135
$$

*Exemples* : comparer les nombres suivants.

•  $12.9 > 11.74$ 

•  $17,14 < 17,7$ 

•  $0,432 < 0,48$ 

Exercices n° 1 à 4, 9 X631 Nu7 : Comparer des nombres

*Définition 2* :

- · L'ordre **croissant** va du plus petit au plus grand ;
- · l'ordre **décroissant** va du plus grand au plus petit.

*Exemple* : ranger les nombres suivants dans l'ordre décroissant :

2,75 ; 3,9 ; 3 ; 4 ; 2 ; 2,7 ; 3,95 ; 3,921 ; 2,14.  $4 > 3,95 > 3,921 > 3,9 > 3 > 2,75 > 2,7 > 2,14 > 2.$ 

Exercices n°5 à 8 X631 Nu7 : Ranger des nombres

Exercices n° 10 à 18 X631 Nu8 : Encadrer, intercaler

### *Tableau interactif*

Logiciel flash sur la droite graduée (Nu6)

Exercices n° 1 à 9 X632 Nu6 : Utiliser une droite graduée